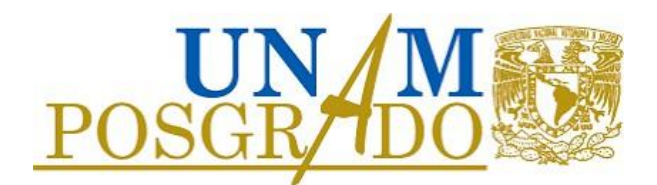

## **AVISO PROCESO DE INGRESO 2023-1**

Si fuiste aceptada o aceptado en el posgrado y tienes interés en solicitar una beca del CONACYT, pero aún no cuentas con un número de Currículum Vitae Único (CVU), es importante que ingreses a https://conacyt.mx/servicios-en-linea/registro-de-usuarios/ para generar el registro en la plataforma del Consejo.

Es **IMPORTANTE** que a más tardar el 28 de julio de 2022 nos proporciones tu número de CVU mediante correo electrónico, conforme al siguiente [listado de correos](https://www.posgrado.unam.mx/alumnos/becas/documentos/directorio_bn.pdf)

Posteriormente, deberás revisar la información acerca de la "**Documentación requerida**" que se detalla en la siguiente liga:

https://www.posgrado.unam.mx/alumnos/becas/documentacion\_entregar.php. v enviarla al mismo correo.

Puedes consultar la Convocatoria de Becas Nacionales para Estudios de Posgrado 2022 del CONACYT en la siguiente liga:

https:[//www.posgrado.unam.mx/alumnos/becas/becas\\_conacyt.php](http://www.posgrado.unam.mx/alumnos/becas/becas_conacyt.php)

Te sugerimos que leas cuidadosamente el documento y prestar especial atención a las fechas establecidas en el cronograma, al proceso de llenado de la solicitud, requisitos, lineamientos, compromisos y normativa establecida en las Reglas de Operación correspondientes.

Para informes relacionados con la convocatoria, puedes mandar un mensaje por correo electrónico o llamar a los números telefónicos que aparecen al final de la misma.

En caso de requerir apoyo por parte de la Coordinación General de Estudios de Posgrado, puedes escribir al correo electrónico [infobecasconacyt@posgrado.unam.mx](mailto:infobecasconacyt@posgrado.unam.mx)

Finalmente, es importante señalar que tanto la operación del programa de Becas Nacionales para Estudios de Posgrado 2022, como la asignación de la mismas, dependen directamente del CONACYT.

## **A T E N T A M E N T E**

"Por mi raza hablará el espíritu" Ciudad Universitaria, CDMX, a 28 de junio de 2022.

## **LA COORDINACIÓN GENERAL DE ESTUDIOS DE POSGRADO**